, tushu007.com << Illustrator >

书名:<<边用边学Illustrator平面设计>>

- 13 ISBN 9787115265814
- 10 ISBN 711526581X

出版时间:2012-1

页数:230

PDF

更多资源请访问:http://www.tushu007.com

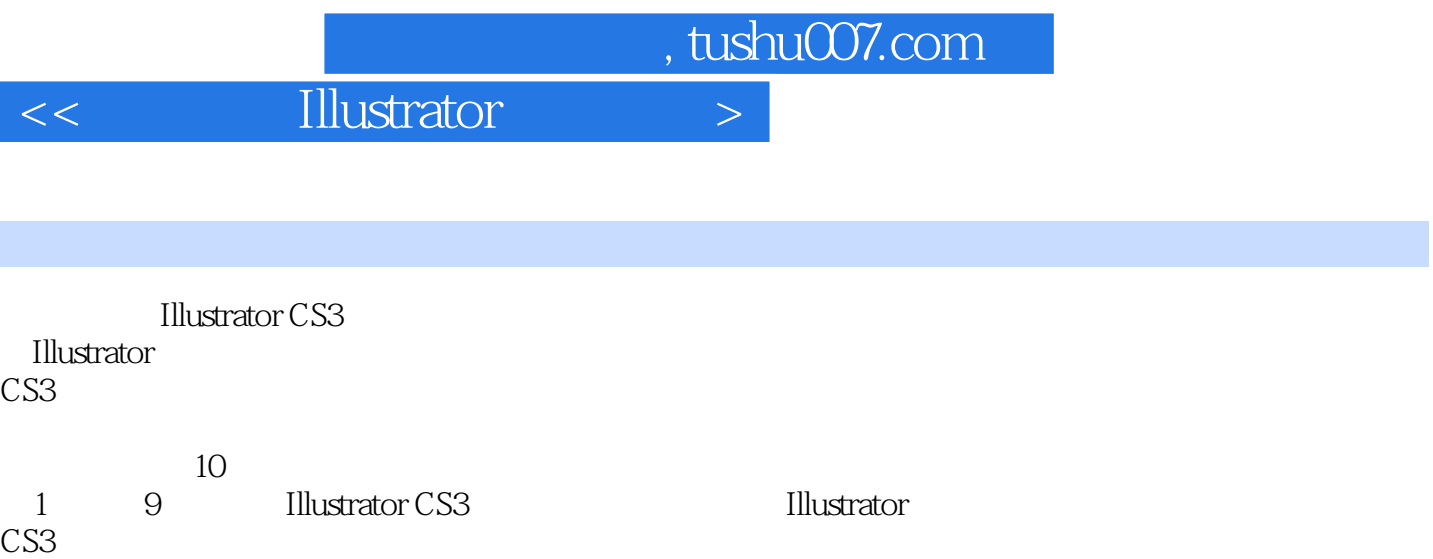

 $\frac{44}{\pi}$ 

 $\frac{4}{\pi}$ 

10 VI

Illustrator

内容概要

, tushu007.com

 $<<$  Illustrator  $>$ 

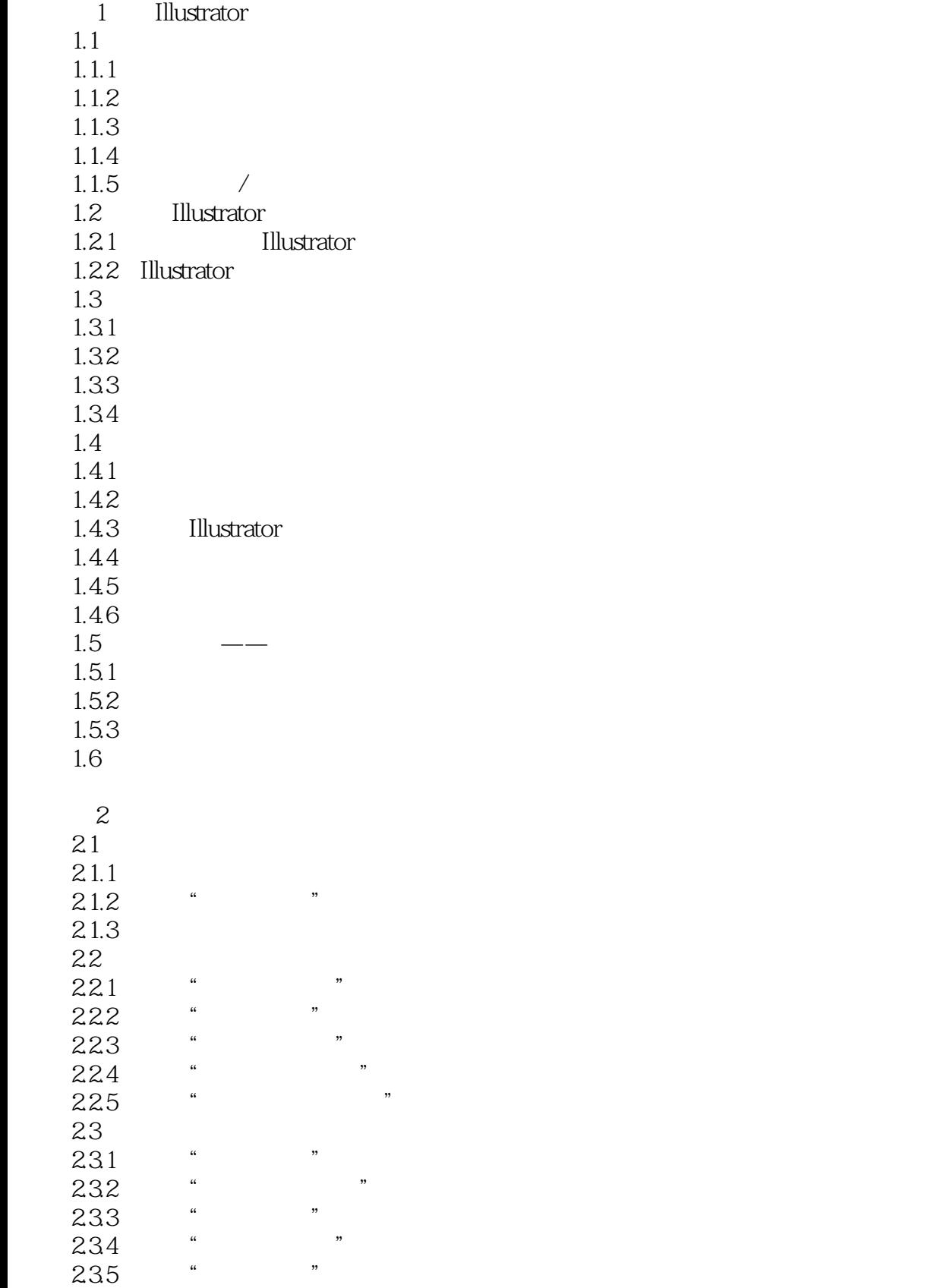

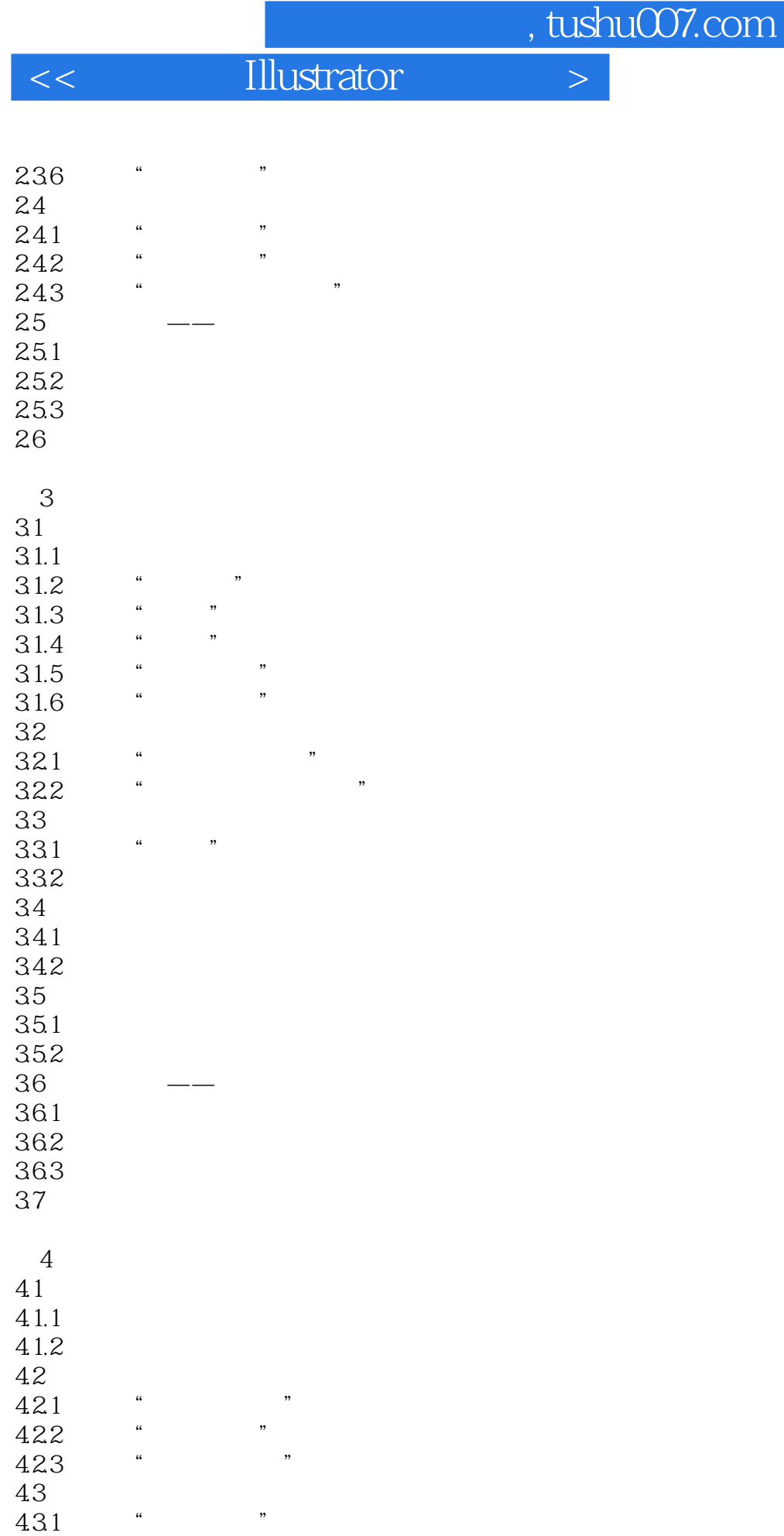

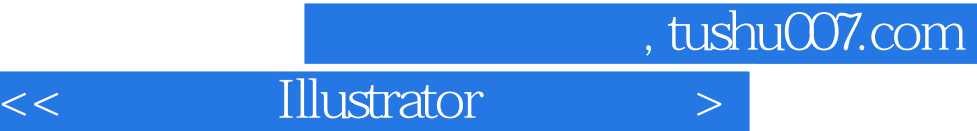

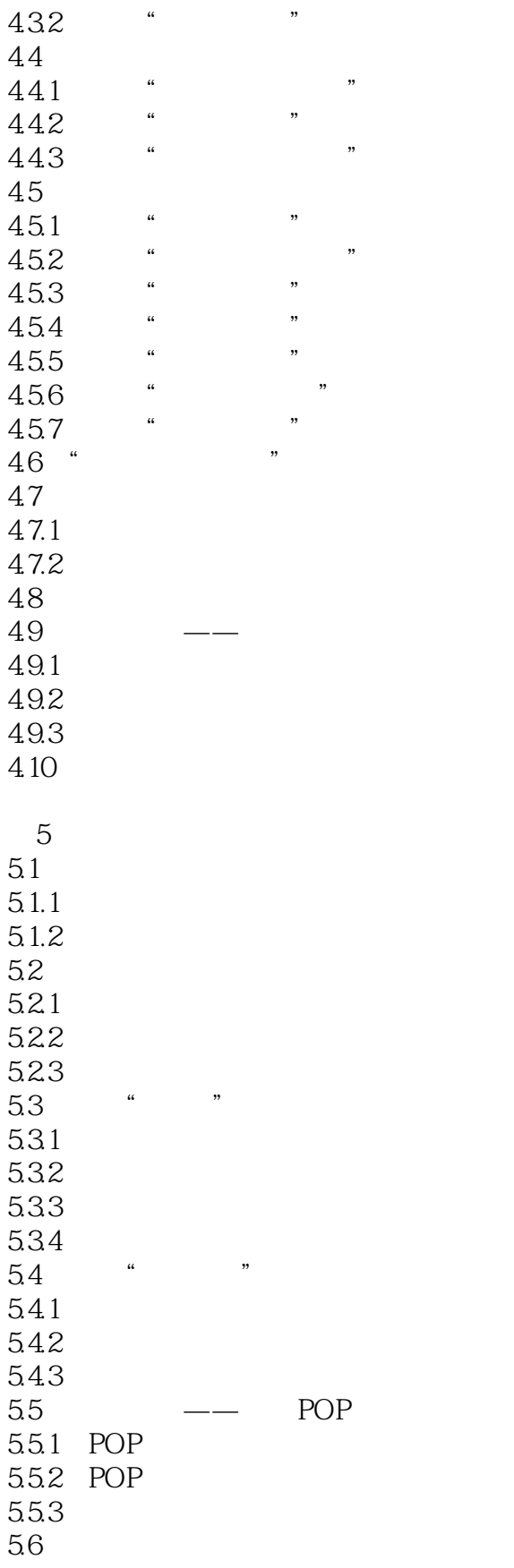

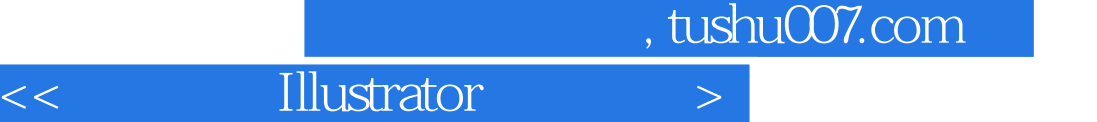

第6章 文字的应用 6.1 6.1.1 6.1.2 6.1.3 6.1.4 6.1.5 6.2 621 62.2 623 624 6.3 6.31 6.32  $64$   $\qquad$   $\qquad$ 641 64.2 643 65  $<sub>7</sub>$ </sub>  $7.1$  $7.2$  $7.21$  $7.2.2$ 7.3  $7.4$   $7.41$   $*$ 7.4.1 "  $7.4.2$ <br> $7.5$  $DM$  $7.5.1$  DM 7.5.2 DM  $7.5.3$ 7.6  $8<sub>5</sub>$ 

8.1 Illustrator  $81.1$  "<br> $91.2$  " 8.1.2 "  $81.3$  " 8.2 Photoshop  $\begin{array}{@{}c@{\hspace{1em}}c@{\hspace{1em}}c@{\hspace{$  $822$  "<br> $823$  "  $823$  "<br> $824$  "  $824$  "<br> $825$  " 825

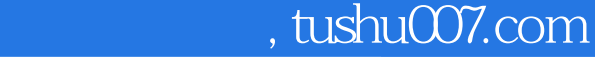

 $<<$  Illustrator  $>$ 

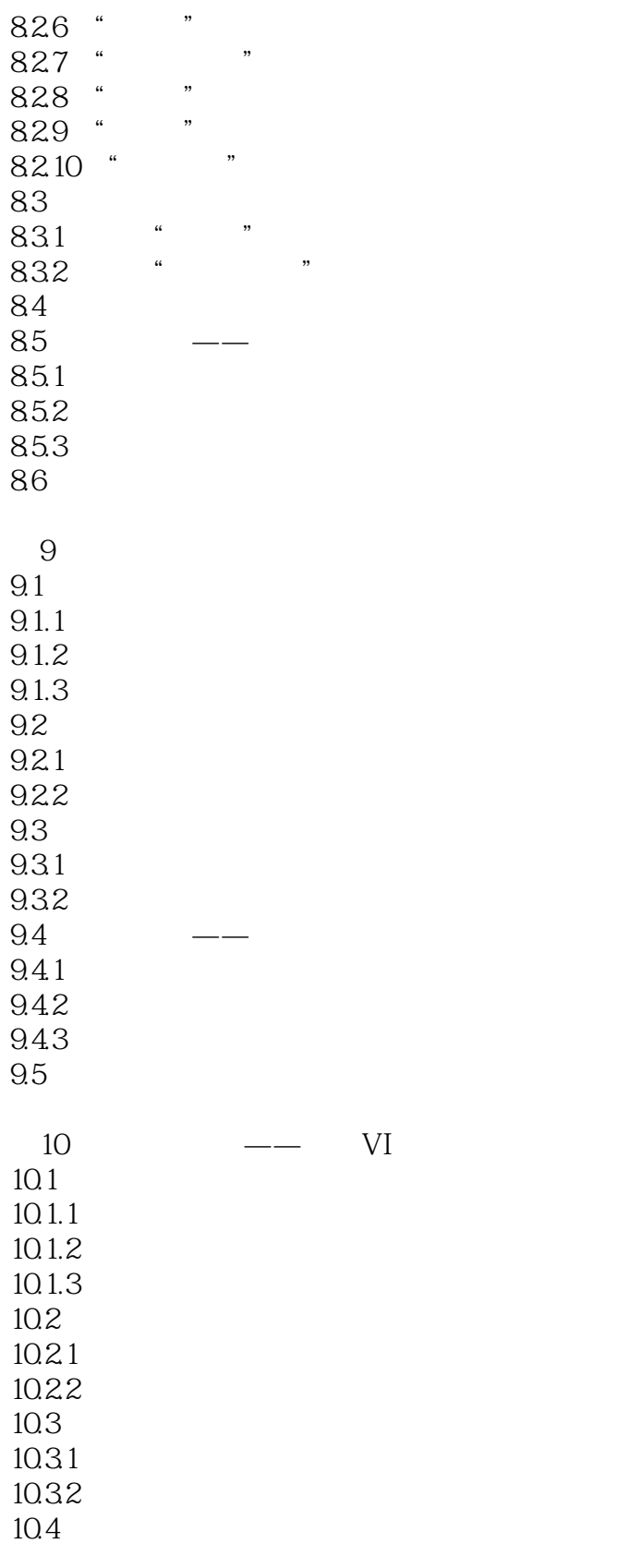

 $\overline{A}$ 

, tushu007.com

 $|<<$  Illustrator  $>$ 

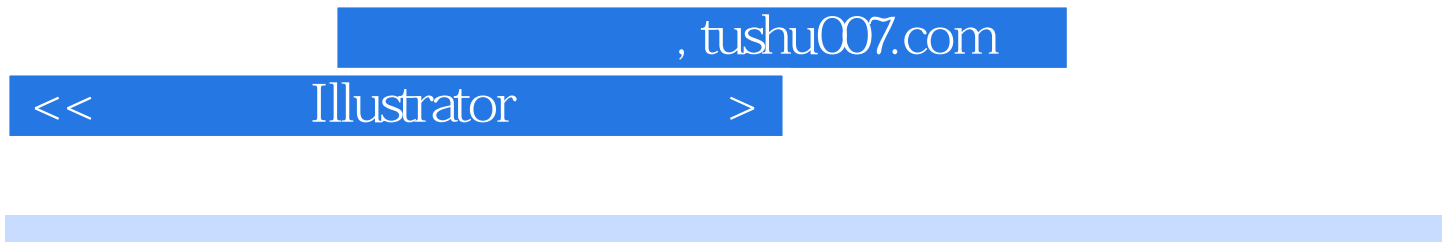

 1.权威性。  $\begin{array}{ccccc}\n & & & \text{ITAT} & & 2. \\
\end{array}$  $\mathcal{U}$  , and  $\mathcal{V}$   $<<$  Illustrator  $>$ 

本站所提供下载的PDF图书仅提供预览和简介,请支持正版图书。

更多资源请访问:http://www.tushu007.com